#### **EEL-4713 - Computer Architecture Single-Cycle Control Logic**

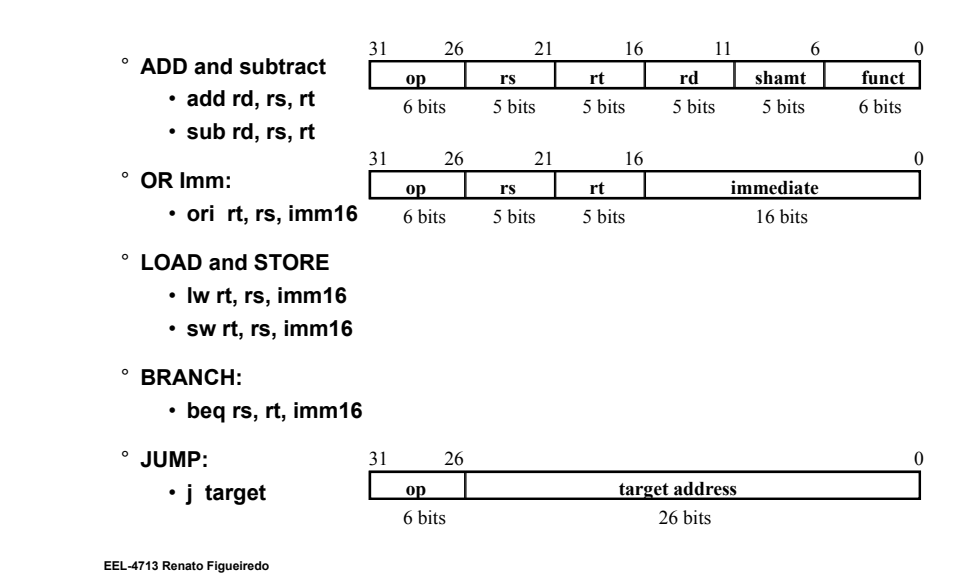

**EEL-4713 Renato Figueiredo** 

**Recap: A Single Cycle Datapath** 

° **We have everything except control signals (underline)** 

• **Today**'**s lecture will show you how to generate the control signals** 

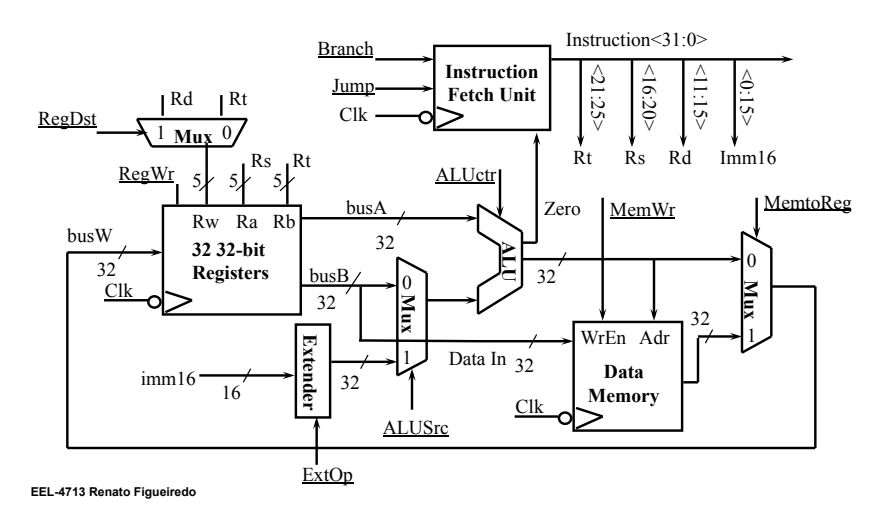

## **The Big Picture: Where are We Now?**

° **The Five Classic Components of a Computer** 

**Recap: The MIPS Subset** 

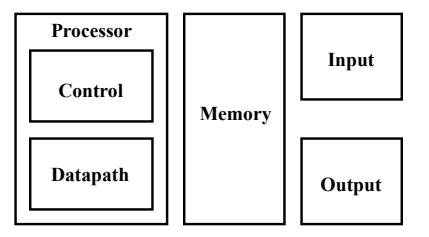

° **Today**'**s Topic: Designing the Control for the Single Cycle Datapath** 

## **Outline of Today**'**s Lecture**

- ° **Recap and Introduction**
- ° **Control for Register-Register & Or Immediate instructions**
- ° **Control signals for Load, Store, Branch, & Jump**
- ° **Building a local controller: ALU Control**
- ° **The main controller**
- ° **Summary**

## **RTL: The ADD Instruction**

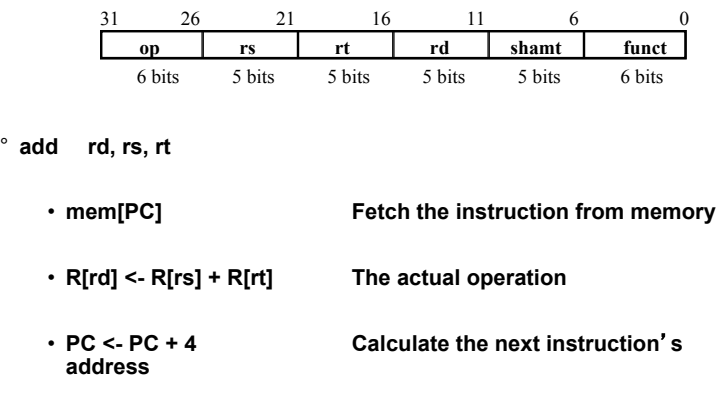

**EEL-4713 Renato Figueiredo** 

**EEL-4713 Renato Figueiredo** 

#### **Instruction Fetch Unit at the Beginning of Add / Subtract**

° **Fetch the instruction from Instruction memory: Instruction <- mem[PC]**  • **This is the same for all instructions** 

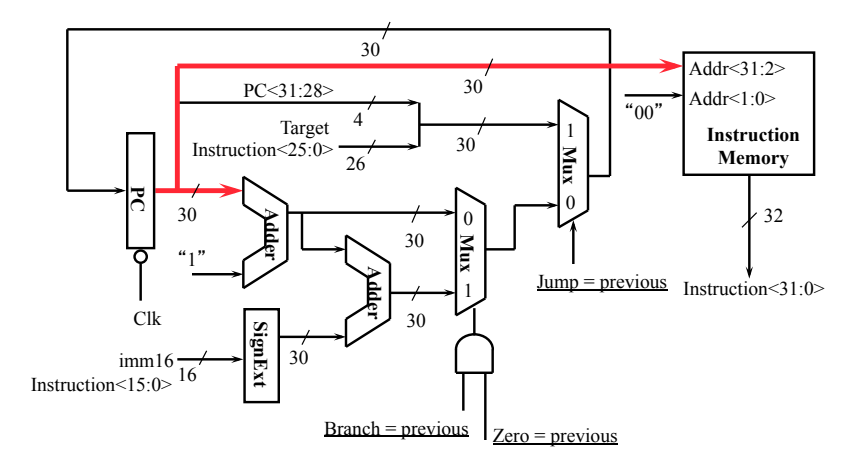

**The Single Cycle Datapath during Add and Subtract** 

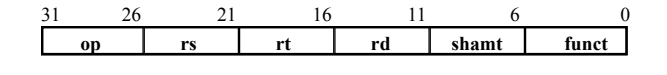

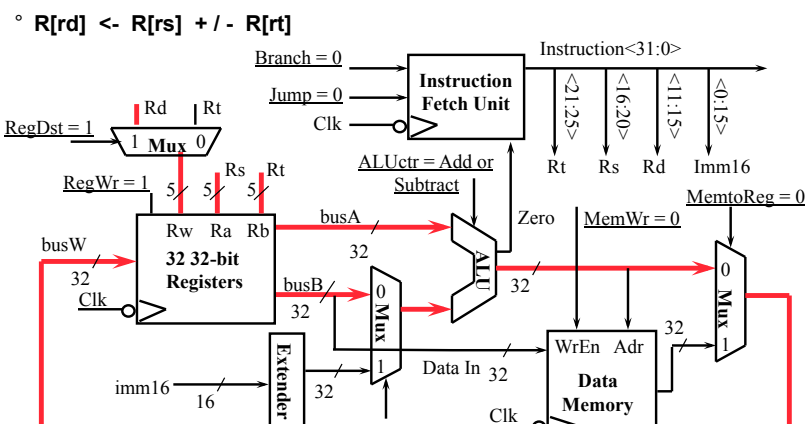

 $ALUSr = 0$ 

Clk

**Memory** 

**EEL-4713 Renato Figueiredo** 

 $ExtOp = x$ 

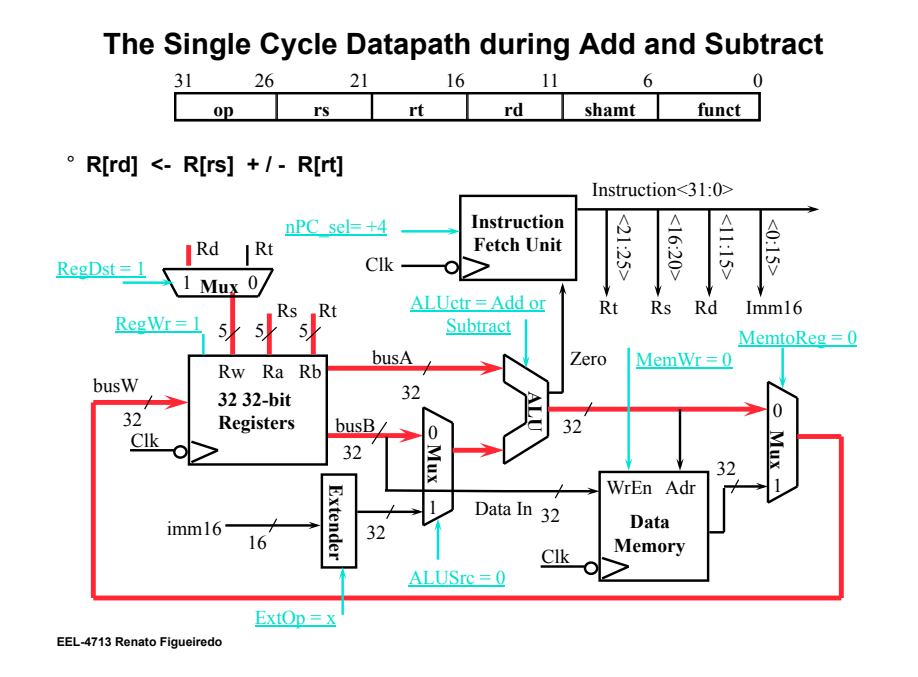

#### **Instruction Fetch Unit at the End of Add and Subtract**

#### ° **PC <- PC + 4**

• **This is the same for all instructions except: Branch and Jump** 

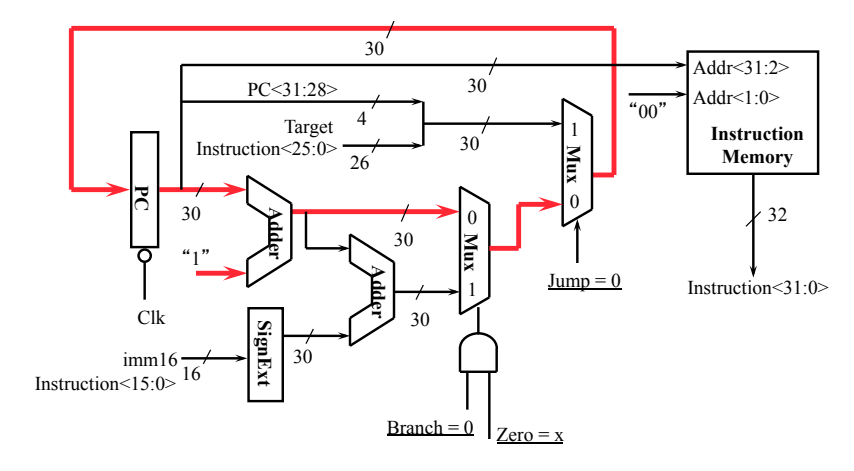

**EEL-4713 Renato Figueiredo** 

**The Single Cycle Datapath during Or Immediate** 

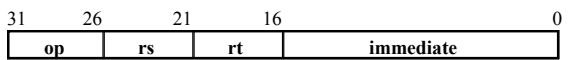

° **R[rt] <- R[rs] or ZeroExt[Imm16]** 

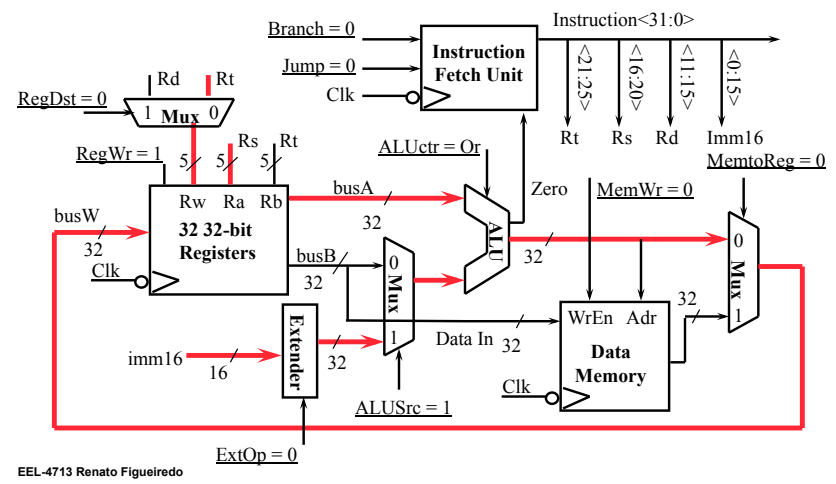

## **The Single Cycle Datapath during Or Immediate**

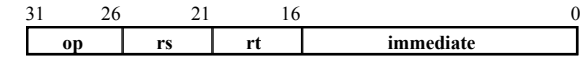

° **R[rt] <- R[rs] or ZeroExt[Imm16]** 

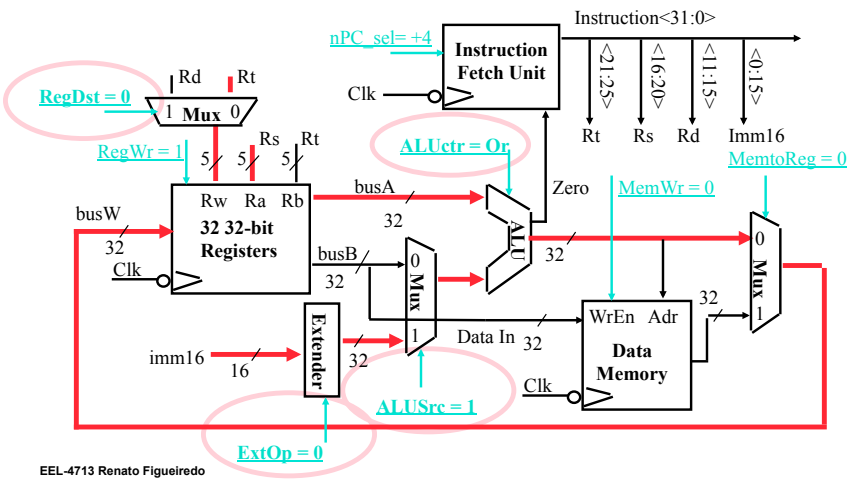

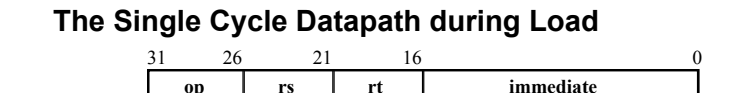

° **R[rt] <- Data Memory {R[rs] + SignExt[imm16]}** 

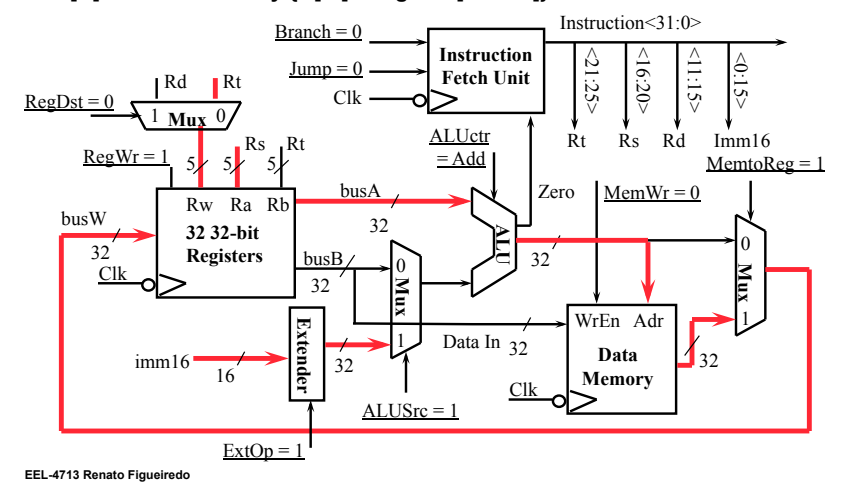

#### **The Single Cycle Datapath during Store**

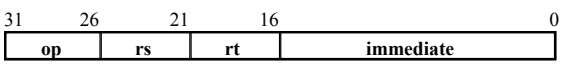

° **Data Memory {R[rs] + SignExt[imm16]} <- R[rt]** 

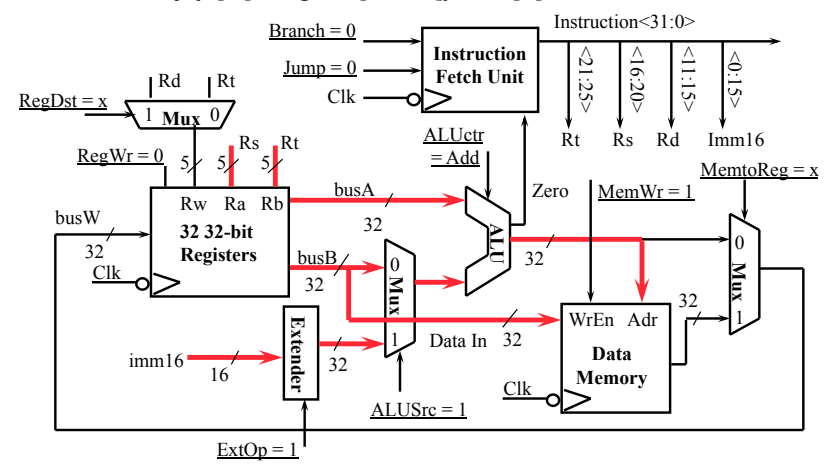

**EEL-4713 Renato Figueiredo** 

**The Single Cycle Datapath during Load** 

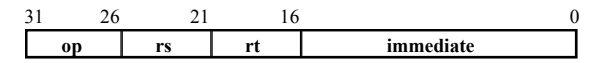

° **R[rt] <- Data Memory {R[rs] + SignExt[imm16]}** 

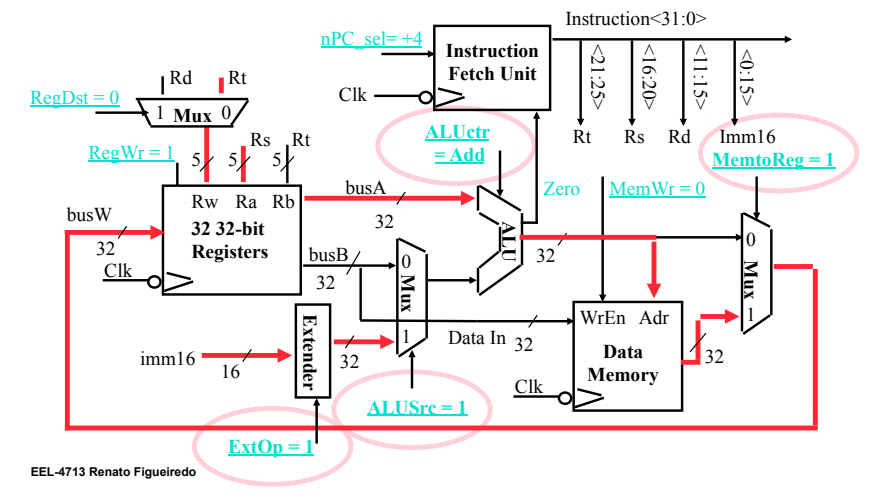

**The Single Cycle Datapath during Store** 

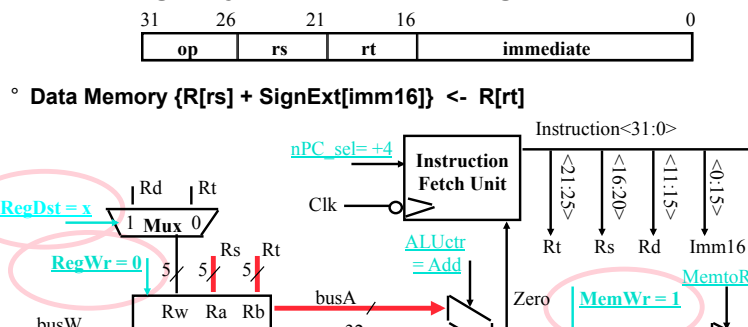

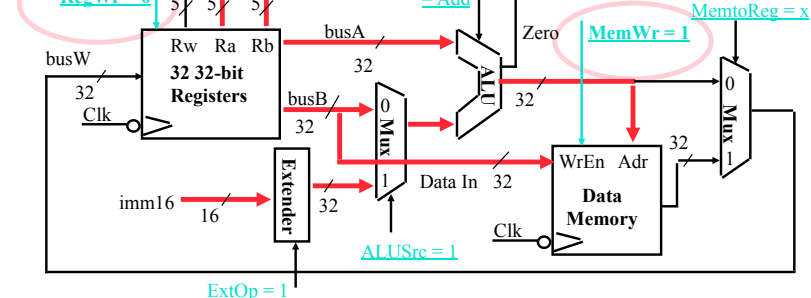

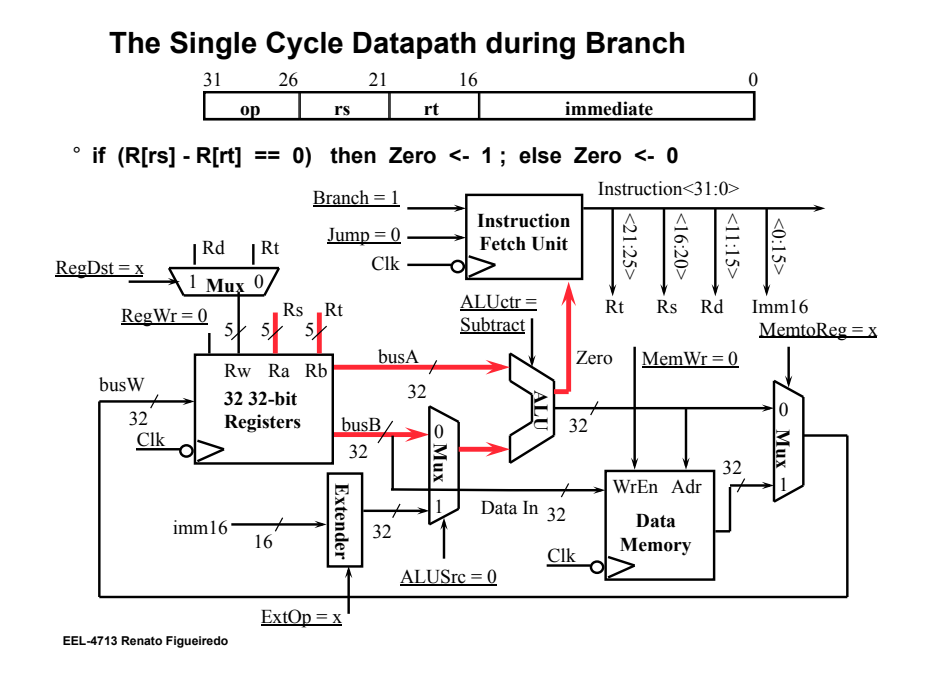

#### **Instruction Fetch Unit at the End of Branch**

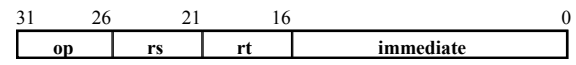

 $\degree$  if (Zero == 1) then PC = PC + 4 + SignExt[imm16]\*4; else PC = PC + 4

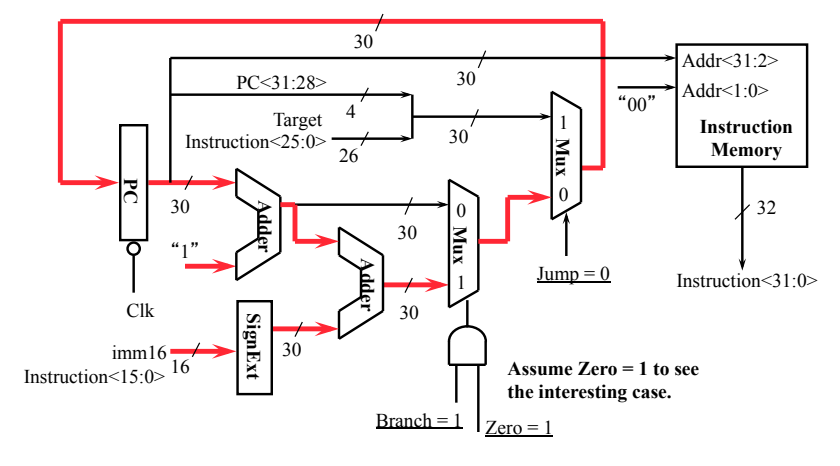

**EEL-4713 Renato Figueiredo** 

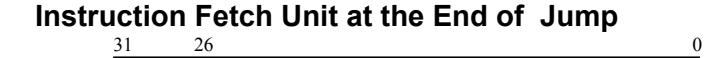

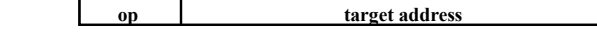

° **PC <- PC<31:29> concat target<25:0> concat** "**00**"

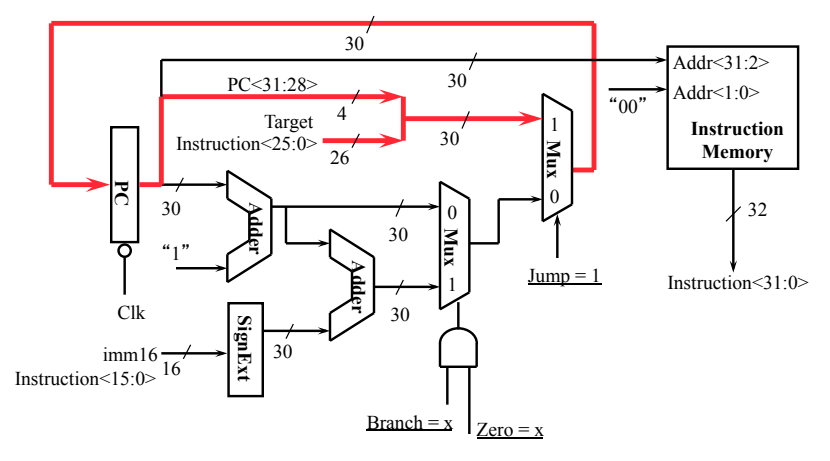

**EEL-4713 Renato Figueiredo** 

**The Single Cycle Datapath during Jump** 

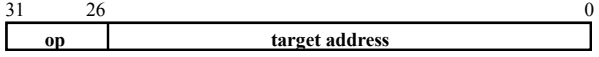

° **Nothing to do! Make sure control signals are set correctly!** 

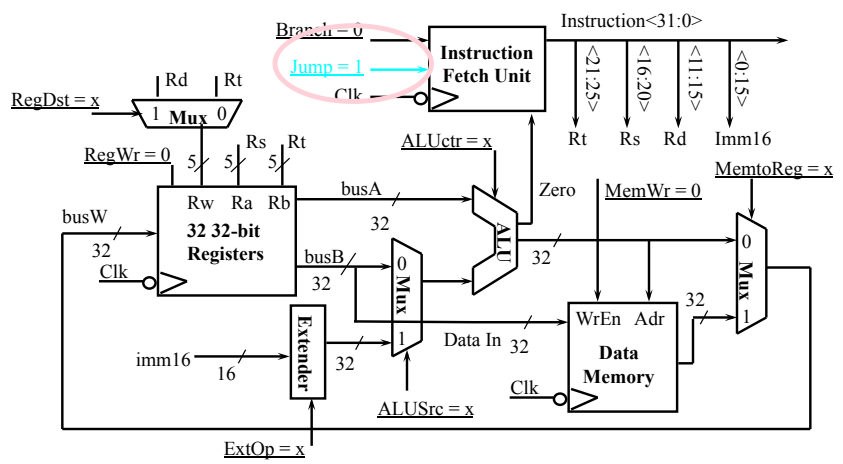

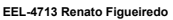

### **Step 4: Given Datapath: RTL -> Control**

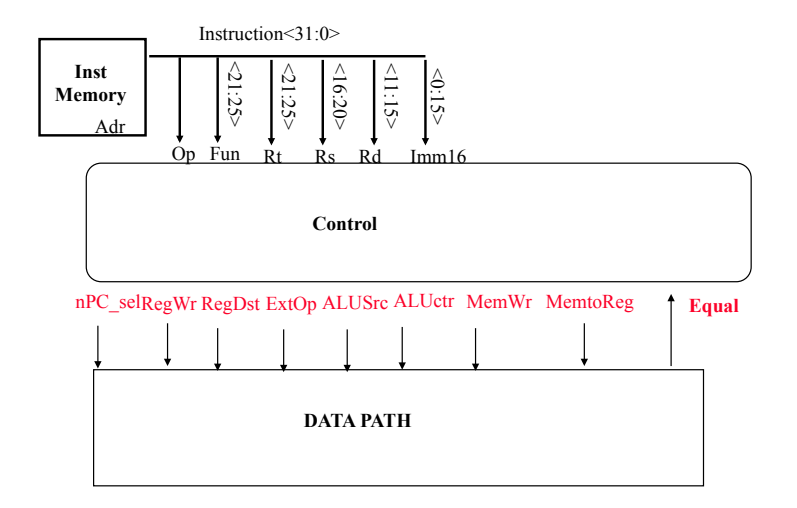

**EEL-4713 Renato Figueiredo** 

## **A Summary of the Control Signals**

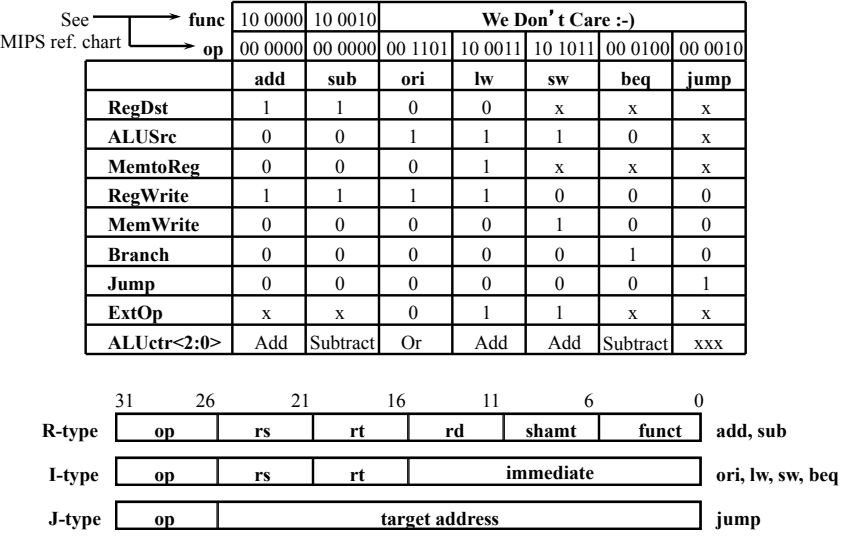

### **A Summary of Control Signals**

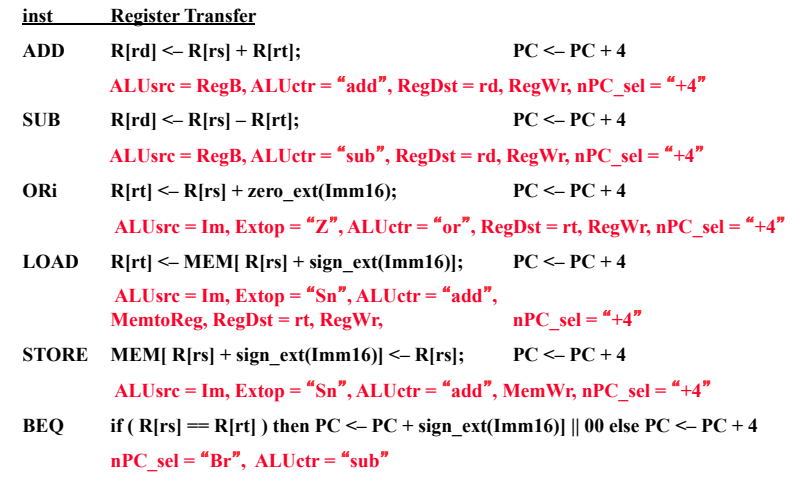

**EEL-4713 Renato Figueiredo** 

#### **R-type** ori <u>lw sw beq jump</u> **RegDst ALUSrc MemtoReg RegWrite MemWrite Branch Jump ExtOp ALUop<N:0>**  1 0 0 1 0 0 0 x "R-type" 0 1 0 1 0 0 0 0 Or 0 1 1 1 0 0 0 1 Add x 1 x 0 1 0 0 1 Add x 0 x 0 0 1 0 x Subtract x  $\mathbf x$ x 0 0 0 1 x xxx **op** 00 0000 00 1101 10 0011 10 1011 00 0100 00 0010

**\*The Concept of Local Decoding** 

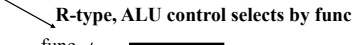

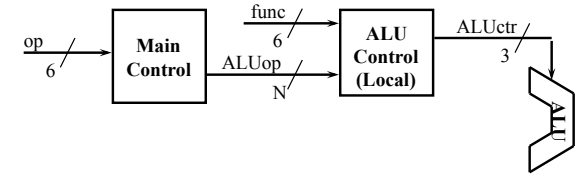

### **The Encoding of ALUop**

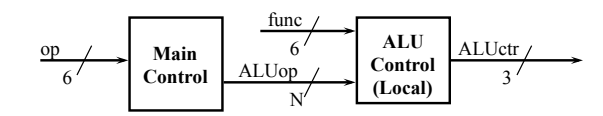

- ° **In this exercise, ALUop has to be 2 bits wide to represent:** 
	- **(1)** "**R-type**" **instructions**
	- "**I-type**" **instructions that require the ALU to perform:** 
		- **(2) Or, (3) Add, and (4) Subtract**
- ° **To implement the full MIPS ISA, ALUop has to be 3 bits to represent:** 
	- **(1)** "**R-type**" **instructions**

**The Truth Table for ALUctr** 

**ALUop** R-type ori lw sw beq<br> **Symbolic** "R-type" Or Add Add Subtract

**ALUop<2:0>**  $\begin{bmatrix} 1 & 00 \\ 0 & 10 \end{bmatrix}$  0 00 00 00 001

**ALUop func bit<2> bit<1> bit<0> bit<3> bit<2> bit<1> bit<0>**   $0 \t/0 \t0^{\frac{1}{\kappa}}$  x x x x

- "**I-type**" **instructions that require the ALU to perform:** 
	- **(2) Or, (3) Add, (4) Subtract, and (5) And (Example: andi)**

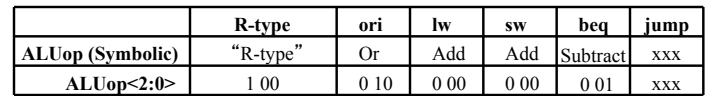

 $0 \Big/ x \Big/ 1 \Big/ x \Big/ x \Big/ x \Big/ x \Big/ y \Big/ 0$  Subtract  $1 \Big/ 1 \Big/ 0$ 0 1 x x x x x Or 0 0 1  $1'$  x x 0 0 0 0  $0'$  Add 0 1 0 1 x x 0 0 1 0 Subtract 1 1 0 1 x x 0 1 0 0 And 0 0 0 1 x x 0 1 0 1 Or 0 0 1 1 x x 1 1 0 1 0 Set on < 1 1 1

**ALU ALUctr** 

Add 0 1 0

**funct<3:0> Instruction Op.** 

add subtract and or

**bit<2> bit<1> bit<0>** 

set-on-less-than

**Operation** 

**EEL-4713 Renato Figueiredo** 

(Symbolic)

## **\*The Decoding of the** "**func**" **Field**

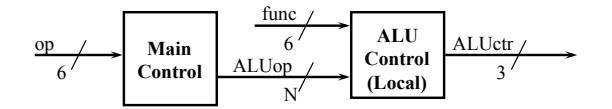

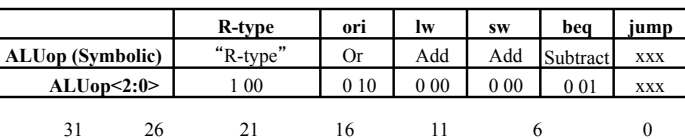

**op** rs rt rd shamt funct

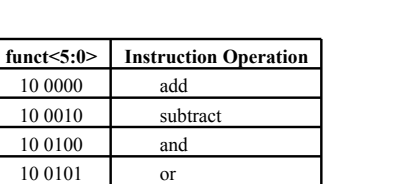

set-on-less-than

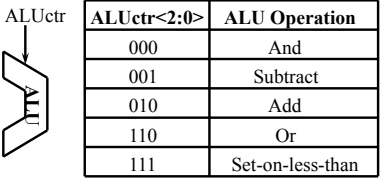

10 1010

**R-type** 

# **The Logic Equation for ALUctr<2>**

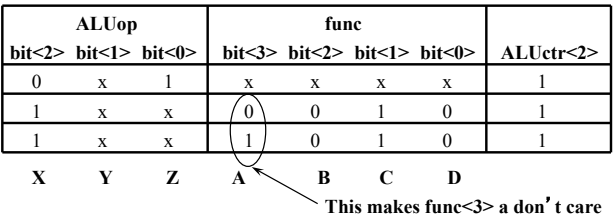

° **ALUctr<2> = !ALUop<2> & ALUop<0> +** 

 **ALUop<2> & !func<2> & func<1> & !func<0>** 

```
= !X&Z + X&!A&!B&C&!D + X&A&!B&C&!D 
= !X&Z + X&!B&C&!D
```
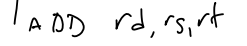

**EEL-4713 Renato Figueiredo** 

#### **The Logic Equation for ALUctr<1>**

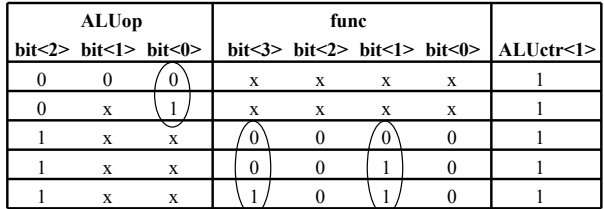

° **ALUctr<1> = !ALUop<2> & !ALUop<1> + ALUop<2> & !func<2> & !func<0>** 

#### **The Logic Equation for ALUctr<0>**

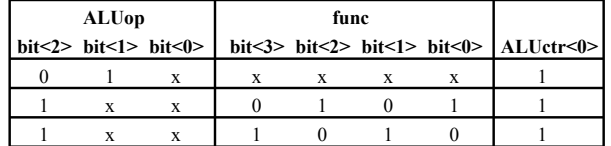

° **ALUctr<0> = !ALUop<2> & ALUop<1>** 

- **+ ALUop<2> & !func<3> & func<2> & !func<1> & func<0>**
- **+ ALUop<2> & func<3> & !func<2> & func<1> & !func<0>**

**EEL-4713 Renato Figueiredo** 

**The ALU Control Block** 

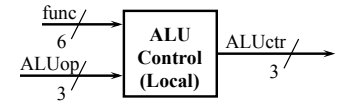

- ° **ALUctr<2> = !ALUop<2> & ALUop<0> + ALUop<2> & !func<2> & func<1> & !func<0>**
- ° **ALUctr<1> = !ALUop<2> & !ALUop<1> + ALUop<2> & !func<2> & !func<0>**
- ° **ALUctr<0> = !ALUop<2> & ALUop<1>** 
	- **+ ALUop<2> & !func<3> & func<2> & !func<1> & func<0>**
	- **+ ALUop<2> & func<3> & !func<2> & func<1> & !func<0>**

# **Step 5: Logic for each control signal**

- ° **nPC\_sel <= if (OP == BEQ) then EQUAL else 0**
- ° **ALUsrc <= if (OP ==** "**Rtype**"**) then** "**regB**" **else** "**immed**"
- ° **ALUctr <= if (OP ==** "**Rtype**"**) then** funct **elseif (OP == ORi) then** "**OR**" **elseif (OP == BEQ) then** "**sub**" **else** "**add**"
- ° **ExtOp <= \_\_\_\_\_\_\_\_\_\_\_\_\_**
- ° **MemWr <= \_\_\_\_\_\_\_\_\_\_\_\_\_**
- ° **MemtoReg <= \_\_\_\_\_\_\_\_\_\_\_\_\_**
- ° **RegWr: <=\_\_\_\_\_\_\_\_\_\_\_\_\_**
- ° **RegDst: <= \_\_\_\_\_\_\_\_\_\_\_\_\_**

#### **Step 5: Logic for each control signal**

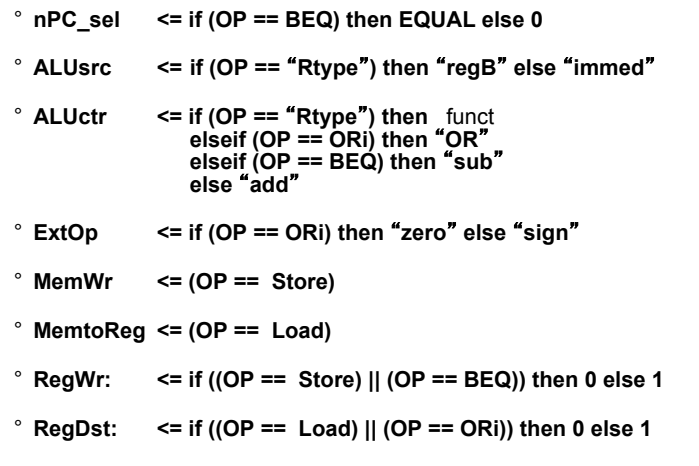

**EEL-4713 Renato Figueiredo** 

# **The** "**Truth Table**" **for the Main Control**

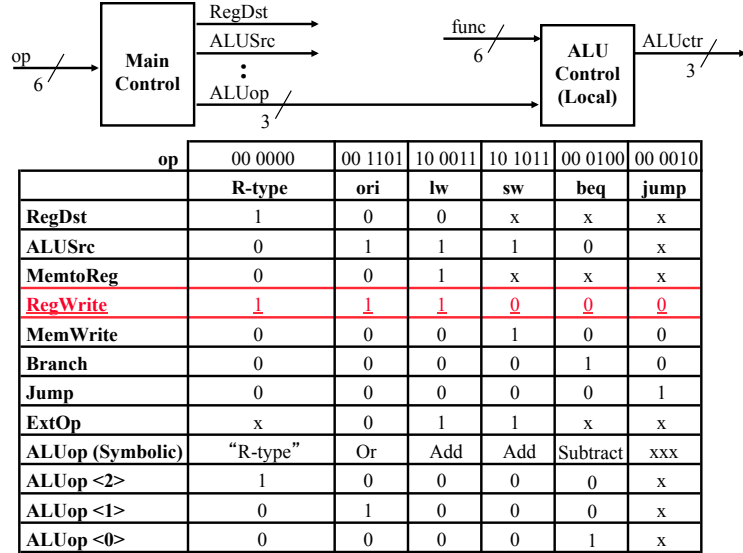

**EEL-4713 Renato Figueiredo** 

## **The** "**Truth Table**" **for RegWrite**

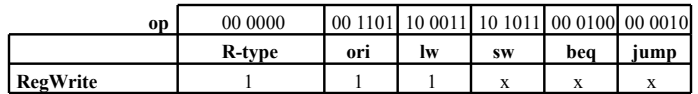

° **RegWrite = R-type + ori + lw** 

**= !op<5> & !op<4> & !op<3> & !op<2> & !op<1> & !op<0> (R-type) + !op<5> & !op<4> & op<3> & op<2> & !op<1> & op<0> (ori)** 

 **+ op<5> & !op<4> & !op<3> & !op<2> & op<1> & op<0> (lw)** 

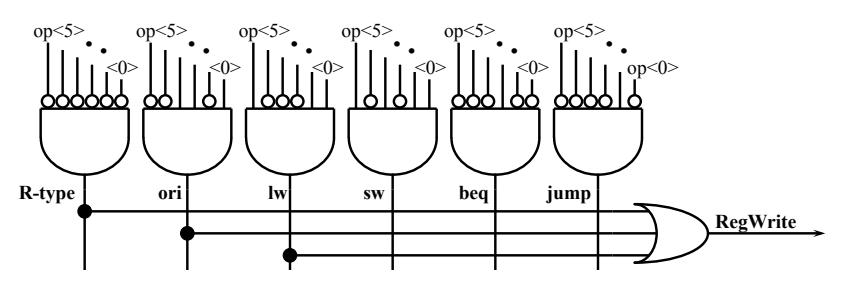

## **PLA Implementation of the Main Control**

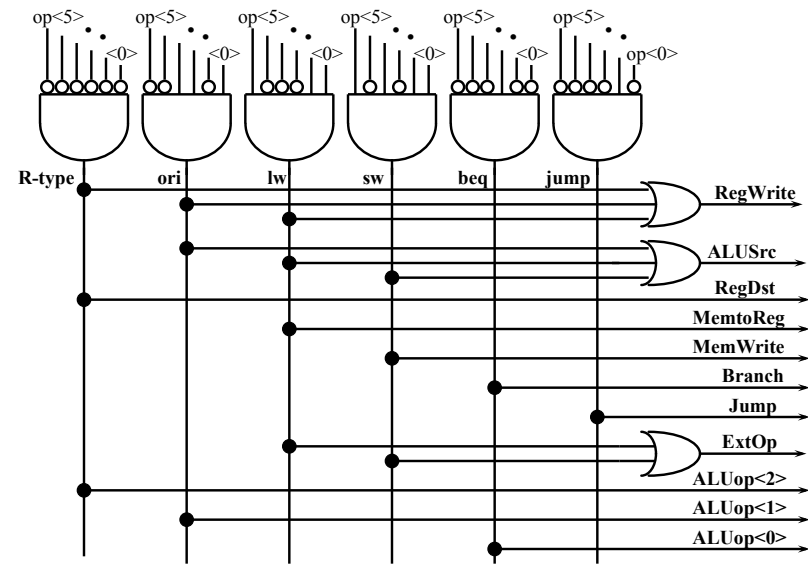

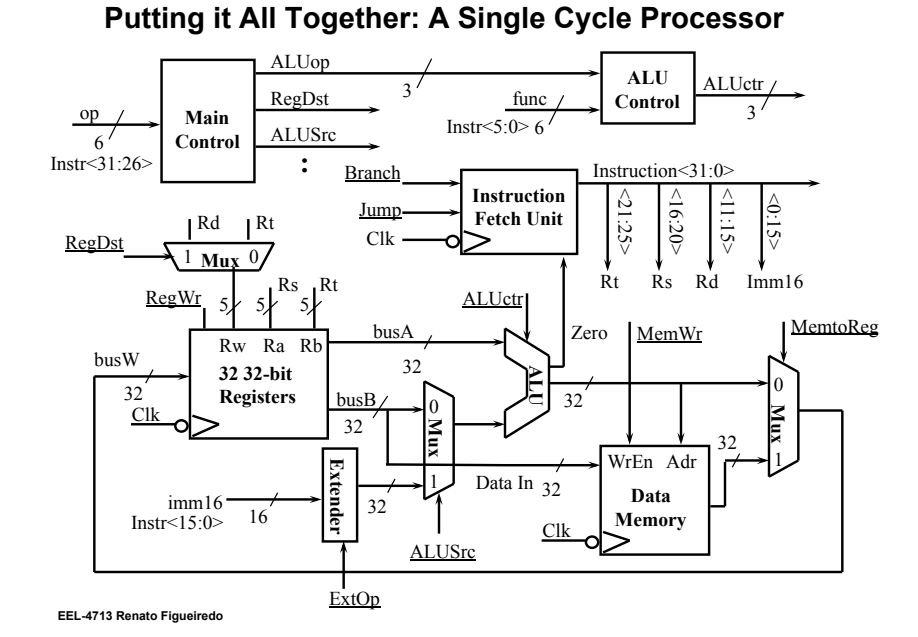

**Drawback of this Single Cycle Processor** 

#### ° **Long cycle time:**

• **Cycle time must be long enough for the load instruction:** 

**PC**'**s Hold +** 

**Instruction Memory Access Time +** 

**Register File Access Time +** 

**ALU Delay (address calculation) +** 

**Data Memory Access Time +** 

- **Register File Setup Time +**
- **Clock Skew**

° **Cycle time is much longer than needed for all other instructions** 

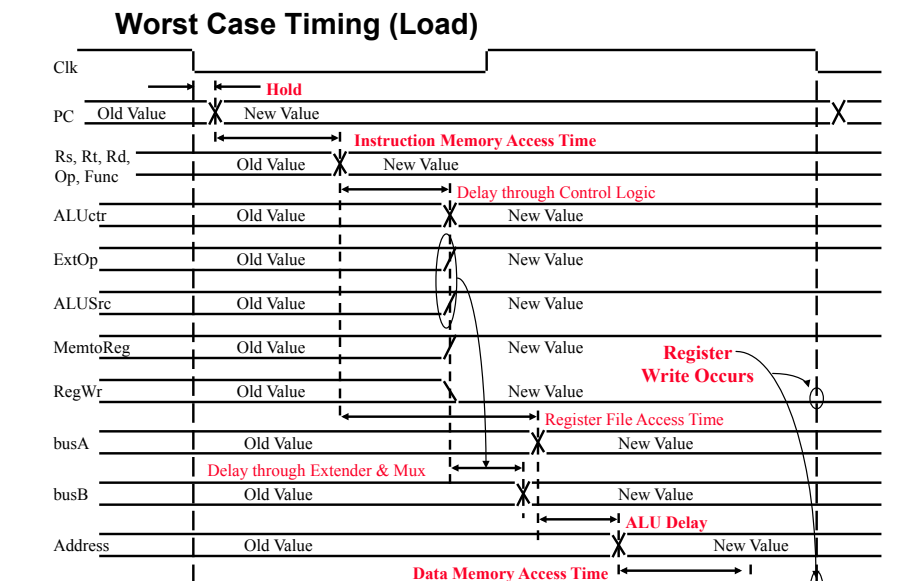

**Summary** 

**EEL-4713 Renato Figueiredo** 

° **Single cycle datapath => clocks per instruction=1, clock cycle time => long** 

busW  $\parallel$  Old Value  $\parallel$   $\parallel$  Old Value  $\parallel$   $\parallel$   $\parallel$  New

#### ° **5 steps to design a processor**

- **1. Analyze instruction set => datapath requirements**
- **2. Select set of datapath components & establish clock methodology**
- **3. Assemble datapath meeting the requirements**
- **4. Analyze implementation of each instruction to determine setting of control points that effects the register transfer.**

**Control** 

**Processor** 

**Memory** 

**Input** 

**Output** 

**Datapath** 

• **5. Assemble the control logic** 

° **Control is the hard part** 

- ° **MIPS makes control easier**
- **Instructions same size**
- **immediates have same size & location**
- **Source registers always in same place**
- **EEL-4713 Renato Figueiredo**  • **Operations always on registers/immediates**